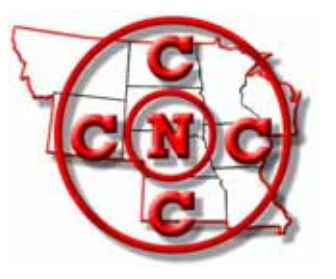

# **The North Central Camera Club Council News Bulletin**

*"Where Names Become Faces and Faces Become Friends"*

**Volume 46 No. 7 WWW.N4C.US February, 2011** 

# President's Message

Hello! Another month gone by and closer to spring each passing day. Thinking of spring brings to mind Springbrook Weekend. Ken has lined up a busy and informative weekend, so it is time to sign up and make plans to be there. I'm hoping to see you all April 29‐May 1.

February is a good time to get out and photograph eagles. They are con‐ centrated on the rivers and streams where there is open water. In our area that is below the Red Rock Dam at Pella, the dam in downtown Des Moines , the dam in Cedar Rapids and any of the locks and dams on the Mississippi River. We have had several around Marshalltown all winter, and one pair is building a nest. This last weekend we ventured down to Cedar Rapids to collect some images at the roller dam. There were be‐ tween fifty to seventy‐five eagles fishing and sitting in the trees.

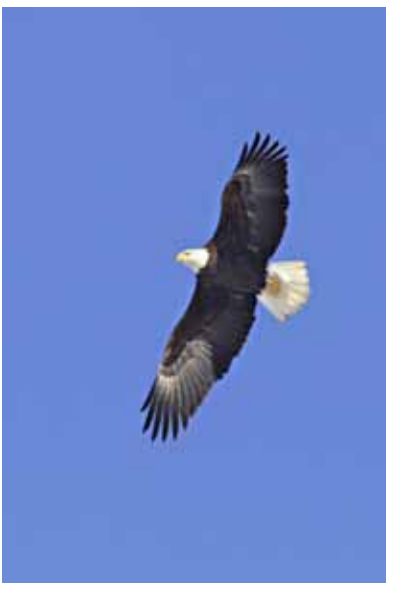

We have had a barred owl hanging around our house for the last week. It perches on the pole our bird feeders hang on. At first we thought it was waiting for birds for lunch, but noticed it was always looking down. It seems that mice come out to get dropped bird seed and Mr. Owl then has lunch. I have seen it setting on a shepherd hook at the end of our drive several times. I like to share these sightings and called Mike and Chris O'Riley. They came over Saturday morning and Mike looked all over and couldn't find the bird as usual. Then, after they left, Chris called me and reported that he was on the shepherd hook at the end of the drive. We all collected some images of the owl. However, he must be shy be‐ cause he didn't want to look at us.

Last month there was a email glitch and several clubs' digital nature images were not received by the judging club. When it was discovered, the contest had already been judged. Those clubs' images that weren't judged were allowed to send doubles in this month. When your N4C rep sends in digitals to the judging club, please ask for a confirmation email and if you don't get one, check again and make sure your images have been received. We have had problems with our email also, this last week ... just part of the digital age.

I am still looking for volunteers for the Black and White contest chair and the Supply chair.

Ed Siems

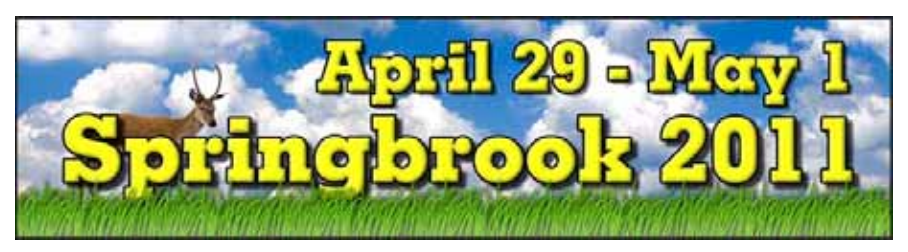

### **Attend the Springbrook Outing**

**Do it for yourself April 29-May 1**. Treat yourself to a weekend enjoying your hobby and meet friends also passionate about photography. Carpool with club members and come on a shoestring. Lodging at the park two nights, six meals and registration is only \$91 – just to cover costs. See the January *N4C News Bulletin* or the website for the detailed program, map, and registration form (http://n4c.us). Springbrook State Park is located about 35 miles west of Des Moines and then 20 miles north.

If you have never been to an outing such as Springbrook or a Convention, you are missing these two great facets of N4C. Many club members only relate N4C with competition. These fun gatherings on the other hand are aimed at education – crammed with programs and photography. Meals and snack breaks are filled with conversation about clubs, exciting places to visit, equipment, and placing faces – A chance to carry out our slogan: "Where Names Become Faces and Faces Become Friends". Talk it up - make it a club event.

Springbrook is timed to celebrate the emergence of spring particularly after everyone in the N4C region this year has endured ample winter. Hike the trails where tree buds will be breaking, small wildflowers come to life through a carpet of leaves, and many birds appear at feeders in this forested Iowa state park.

Ken Johnson

### **Geotagging Photos**

With a packed schedule at Springbrook, there are two late evening sessions beginning at 9:15 pm to cover topics of

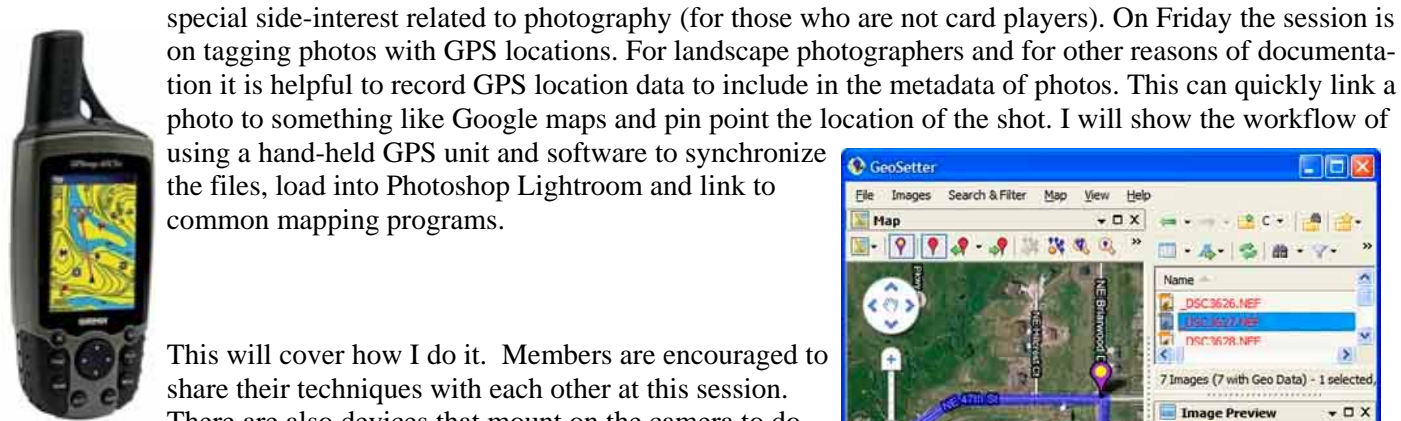

tion it is helpful to record GPS location data to include in the metadata of photos. This can quickly link a photo to something like Google maps and pin point the location of the shot. I will show the workflow of using a hand-held GPS unit and software to synchronize C GeoSetter the files, load into Photoshop Lightroom and link to common mapping programs.

This will cover how I do it. Members are encouraged to share their techniques with each other at this session. There are also devices that mount on the camera to do this. Please let Ken Johnson web@n4c.us know if you

are tagging photos and how you are doing it.

The Saturday late session is about genealogy and using photography skills to document family history. See the program notes on the web. The child in the photo is my grandfather. There are so many aspects

File Images Search & Filter Map View Help  $\Box$   $\times$ Map R W.  $\mathcal{A}$  $\widetilde{\Omega}$ 7 Images (7 with Geo Data). Image Preview  $\Box$ BO. Fit + 100% +  $\mathbf{d}$ b. Distance to Track: 1.15 miles (8/23/2010 8:41:05 Favorite · Add/Edit... Search: Coordinates: 41.777777; -93.566265  $N41$ 

of photography to explore. Not all are necessarily related to competition. Do you have ideas for future Springbrook programs?

Ken Johnson

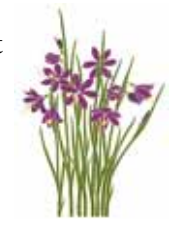

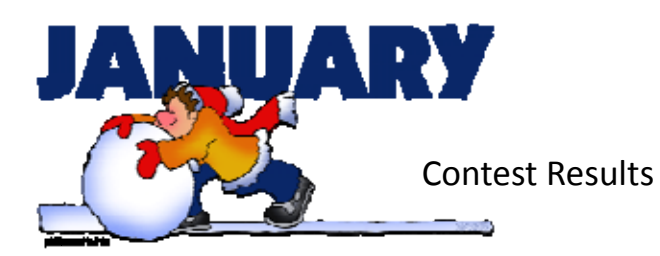

### *Color Prints*

- 1st The Wave Brad Rieckhoff, Sioux City
- 2nd Pemaquid Light ‐ Robert Lahti, Duluth‐Superior
- 3rd Ecuadorian Senora ‐ Mike Landwehr, Des Moines
- HM I am Meerkat ‐ Terry Kruse, Des Moines
- HM Rebecca ‐ Shane Abbitt, Des Moines HM Moines Maligne Lake Boathouse ‐ Ken Johnson, Des

67 prints from 11 clubs. Judging Club: Upper Mis‐ souri. Chair: Earle Dodd. Judges: Rick Nehring, Becky Helm, Mark Hauge. Comments: Some very good pics ‐ some not so good, but there were few of them. Biggest problems were soft focus and a seemingly irresistable urge to over-saturate colors. Quite a number of excellent prints.

### *Black & White Pictorial*

- 1st Fresh Tracks ‐ Vernice Kingsbury, Sioux City
- 2nd Mills Lake Overflow ‐ Terry Kruse, Des Moines
- 3rd Donald ‐ Diane Darnielle, Des Moines
- HM Bradford Pears ‐ Herb Proudfit, Iowa City
- HM Lazy Afternoon ‐ Jerry Ranch, Des Moines Peaceful Vermilion Lake ‐ Ken Johnson, Des
- HM Moines Judging Club: Kaposia. Chair: JoAnn Kuntemeier. Judges: Jane Kemp, Jeanie Yee, Stephanie Nelson. 55 prints from 9 clubs.

### *Creative Slides*

- 1st Landing Helicopter ‐ Morris Gildemeister, St. Paul
- 2nd Old Farmstead ‐ Herb Gustafson, St. Paul
- 3rd 94 at Nite ‐ Gene Schwope ‐ St. Paul
- HM Surprise, Surprise ‐ Maura Wesen, St. Paul 13 slides from 4 clubs. Judging Club: Iowa City. Chair: Ed Lorson. Judges: Randy Moyer, Bob Rude, Herb Proudfit. Comments: There were only 13 entires this month, no merits were awarded. Perhaps additional information on "What is Creative Photography?" could be formu‐ lated for the benefit of entrants and judges alike.

### *Photo Travel Prints*

- 1st Half Dome ‐ Al Glick, Des Moines
- 2nd Portland Headlight ‐ Tom Ling, Des Moines 3rd Cathedral St. John the Baptist ‐ Glenn Tagstad, Sioux City
	- HM Double Desert Arches ‐ Ed Lower, Color Shooters
	- HM Small Girl ‐ John Schilling, LaCrosse
	- HM Hogback Bridge ‐ Robert Gillespie, Sioux City

35 prints from 8 clubs. Judging Club: Mitchell. Chair: Dean Randall. Judges: Lowell Stanley, Neal Kraft, Betsy Petersen. Comments: Many beautiful prints. Several had problems with flat lighting and a few oth‐ ers just did not fit this category. Maybe it's time to combine photo‐travel and pictorial contests.

### *Photo Travel Slides*

- 1st A Place in the Sun Gerry Solomons, Iowa City
- 2nd Western View II ‐ Herb Gustafson, St. Paul
- 3rd Crystal Mill #5 ‐ Morris Gildemeister, St. Paul
- HM Hecta Head Lite on Hillside ‐ Ed Lower, Color Shooters
- HM Crater Lake, OR ‐ Ed Siems, Central Iowa
- HM Snow Around Y Chapel ‐ Ed Lower, Color Shooters

27 slides from 7 clubs. Many excellent slides, a few suffered from composition and/or lighting problems. Most of these would also do well in the pictorial cate‐ gory. Maybe it's time to combine these two contests.

### *Digital Nature*

- 1st Red Rock Overlook Bill Schwartz, Sioux City
- 2nd Powell Garden Butterfly ‐ Greg Hoglund, Topeka
- 3rd Bighorn Bend Sunrise ‐ Mike Barker, Omaha
- HM Mt. Sinopah ‐ Marilyn Barnes, Muddy River
- HM A Line of Light ‐ Tom Ling, Duluth‐Superior
- HM Snow Leopard #2 ‐ Jim Levitt, Saint Paul

82 entries from 17 clubs. Judging Club: RV Digital. Chair: George Bebout. Judges: Dick Moody, Lois Kane, Viola Bebout. Comments: Entries were not up to the quality we have seen in the past. Many were oversaturated.

#### *Creative Prints*

1st Bionic Shoes ‐ Ken Johnson, Des Moines 2nd tral Iowa Playing in the Shade ‐ Teresa Vokoun ‐ Cen‐

Stormy Skies on the North Shore ‐ Sharla

- 3rd Glick, Des Moines
- HM Flowers B ‐ Richard Lenagh, Sioux City
- HM Fall in Acadia ‐ Diane Darnielle, Des Moines Aztec Butte Granary, textured ‐ John Ander‐

HM son, Sioux City

26 prints from 7 clubs. Judging Club: Iowa City. Chair: Ed Lorson. Judges: Randy Moyer, Bob Rude, Herb Proudfit. Comments: ...the first place entry stood out from the crowd. Perhaps additional information on "What is Creative Photography?" could be formulated for the benefit of entrants and judges alike.

### *Nature Prints*

- 1st Mourning Dove Herb Proudfit, Iowa City
- 2nd Pelikiss ‐ Dustin Petersen, Lens and Shutter
- 3rd Hawk in Flight ‐ Glenn Togstad, Sioux City HM City Someone For Everyone ‐ Scott Bricker, Sioux
- HM Autumn Moose ‐ Delores Meister, Iowa City
- HM Elegance ‐ Cheryl Herold, Lens and Shutter
	- 65 Prints from 10 clubs. Judging Club: Kapo‐ sia. Chair: JoAnn Kuntemeier. Judges: Jane Kemp, Jeanie Yee, Stephanie Nelson.

### *Photojournalism Prints*

- 1st Great Save ‐ Jamie Lund, Duluth Superior
- 2nd Burning Canyon ‐ Delores Meister, Iowa City Won't Start? Engine Must be Flooded ‐ Bob
- 3rd Rude, Iowa City
- HM Papa Joe Pregame ‐ Bob Rasmus, Iowa City HM Iowa City Who is this Col. Sanders Anyway? ‐ Ed Lorson,

Amish Roadside Discussion ‐ Wilford Yoder,

HM Iowa City

19 prints from 4 clubs. Judging Club ‐ Central Iowa. Chair: Jim Svec. Judges: Danny Barker, Teresa Vokoun, Ed Siems.

### *Nature Slides*

- 1st Monument Valley ‐ John Chadima, Cedar Rapids
- 2nd On Thin Ice ‐ Wilford Yoder, Iowa City
- 3rd Possum Party ‐ Morris Gildemeister, St. Paul
- HM Who Are You? ‐ Delores Meister, Iowa City
- HM Oregon Sunset ‐ Gene Schwope, St. Paul
- HM Rainforest Growth ‐ Teresa Vokoun, Central Iowa

37 slides from 9 clubs. Judging Club: Kaposia. Chair: JoAnn Kuntemeier. Judges: Jane Kemp, Jeanie Yee, Stephanie Nelson.

#### *Projected Photojournalism*

- 1st Lightning Delay ‐ Greg Hoglund, Topeka
- 2nd Snow Geese Migrate South ‐ Kenneth Plank, Lincoln
- 3rd Musicians Fussen Germany ‐ Rachel Cain, North Metro
- HM Ride 'em Cowboy ‐ Diane Darnielle, Des Moines
- HM Ice Racing ‐ Shane Abbitt, Des Moines
- HM Fisherman Throwing Net ‐ Gerry Solomons, Iowa City

Judging Club: Central Iowa. Judges: Diane Barker, Jim Davis, Ed Siems. Chair: Jim Svec. 78 entries from 17 clubs. (75 digital, 3 slides) Comments: A nice selection of images, some were not the right size. Need to be 1024 on the longest side to fill the screen.

### *Digital Creative*

- 1st Geometry ‐ Mark Greenberg, Topeka
- 2nd Chicago by Night ‐ Aneta Goska, Iowa City
- 3rd Cat Camouflage ‐ Herb Proudfit, Iowa City
- HM On Time ‐ Bruce Bernstein, Fargo‐Moorhead
- HM Colored Rogers Engine ‐ Ed Lower, Color Shooters
- HM Plane Colors ‐ Don Thun, Topeka

Judging Club: La Crosse. Chair: Gerald Bonsack. Judges: John Zoreb, Mary Ann Roesler, Jonathan Shore. 88 en‐ tries from 22 clubs. Comments: Very wide range of creative images.

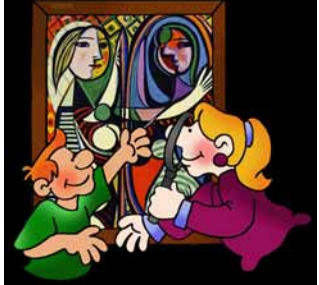

### *Digital Pictorial*

- 1st Christmas Fireworks ‐ Herb Proudfit, Iowa City Downtown St. Paul ‐ Jean McDonough, Women's
- 2nd Color
- 3rd Frost and Post ‐ Ed Siems, Central Iowa
- HM Yarmouth Mill ‐ Robert Lahti, Duluth‐Superior
- HM Warmth of the Snow 2 ‐ Betty Nordstrom ‐ Minot
- HM Rapid City's Art Alley ‐ Ron Balthazor, Sioux Falls 136 entries from 24 clubs. Judging Club: Muddy River. Chair: Cecil Johnson. Judges: Lucy Harrison, Linda Blount, Al Westphal. Comments: Low reso‐ lution and image size is detrimentaly affecting en‐ tries. Some appear to be sized using the "email" feature. A note about this is suggested in the next newsletter. There is such a large volume of pho‐ tos that they should be broken down into 2 or 3 categories to facilitate good judging.

### *Pictorial Slides*

Fall Meadow @ Mt. Shuksan #2 ‐ Ed Lower, Color

- 1st Shooters
- 2nd Walkway Through the Cedars ‐ Ed Siems, Central Iowa
- 3rd Morning Trail ‐ Bob Rude, Iowa City
- HM Day's End ‐ Hope Solomons, Iowa City
- HM Cave of Light ‐ Teresa Vokoun, Central Iowa
- HM Star Flower ‐ Jack Bristow, Sioux City

37 slides from 9 clubs. Judging Club: Heart O' Lakes. Chair: Jerry Swendsrud. Judges: Richard Southwick, Cathy Mason, Glen Merz.

# N4C Service Award - Nominees Needed!!

A reminder to start thinking about the N4C Service Award.

It has been TWO years since we have given an N4C Service Award. I know there are individuals who would be good candidates for the award.

1. The service Award is presented to a candidate for his or her outstanding contribution of service to N4C along with service to their own camera club and photographic services their local community.

2. Any person, who is a member of a camera club in good standing with the Council, may act as a proposer for a candidate(s).

3. The candidate must also be a member of a club in good standing with the Council.

For more information go to:

Section D -1 Awards and Recognitions Service Award Requirements in the N4C Directory. Applications are available from the Chair of the Supply Chair.

For more information contact

Wilford Yoder - weyoder820@msn.com Chair of the Service Awards Committee Mailing address - Wilford Yoder, 820 Talwrn Ct., Iowa City, IA 52246

 Gloria Johnston, Steve Thompson and Wilford Yoder are the three members of the Service Awards Committee.

Wilford Yoder

### Greetings N4C Digital Contacts,

It is my hope that you will find this interesting and forward this information to your interested club members.

I want to share with you a tremendous instructive resource for digital photography for improving not only shooting, but processing techniques. It is the Photography School on "The Mindful Eye" website:

#### http://www.tmelive.com/

In the last article I wrote on "Color Perception" (Part 5) for the N4C Bulletin, I included a critique of one of my photos by Craig Tanner of "The Mindful Eye" http://n4c.yuku.com/reply/108#reply-108. I have attended three of his workshops and can say that his teachings have greatly improved my photography and knowledge of Photoshop. Craig is very generous to include much of his workshop material on his website and it is FREE but you must "JOIN" to see the content which is nearly all in video form. I think I am being truthful to say that you could expect to pay several thousand dollars for the instruction you will find here at no charge. You do not need to worry about being added to other mailing lists.

I have included below one of the TME "Photography School Newsletters" sent to me, and is typical of what may come several times per month if you join. This particular email was particularly interesting for landscape photographers. Craig does "Daily Critiques" based on photos contributed by members. You can see a thumbnail in the email message of what I would judge, as-is, to be a below-average photo. However, see Craig's transformation. Click the links in this email and watch the two videos where he finds strengths in the photo and impressively enhances the lighting and colors by demonstrating each of the steps in Photoshop. He discusses a lot about composition and color theory in his narrative. Consider using what you learn and demonstrate it at a camera club meeting with your photos.

Now if you found that interesting, click on the "CONTENT" link at the top left of the website. These main topics lead to much more instruction. In particular, I find the following headings to be at the top of my list.

- · FOUNDATION CONCEPTS: Material from many of his workshop lectures using his own photography as examples. He will reference this material in critiques rather than continually going into a lot of detail.
- · DAILY CRITIQUES: Learn by examples contributed by others. Two more landscape examples from Yosemite (Sept 8 & 9) were interesting. You will also find portraits, abstracts and other subjects.
- · DIGITAL DARKROOM: Craig uses pretty basic Photoshop tools. He is not a believer in selections. He is strong on adjustment layers and simple masking and will show how to prepare a fine photo from start to finish.

 I just felt like sharing this with you. The only satisfaction I hope to receive is helping you improve your photography, and that you will share similar tips to improve mine. That is the real benefit of N4C. I'd love to hear from you.

Ken Johnson N4C First Vice President & webmaster

# **The Photo Essay Revisited**

Unless you've been hiding under a rock, you can't avoid the photo essay format and you really wouldn't want to after all. TV commercials are short, targeted, and interesting to view. Would you want to give up the commercials on Super Bowl Sunday? One of the widgets on my computer has short stories from the BBC such as this link:http://www.bbc.co.uk/news/world‐latin‐america‐ 12360013. This one even mentions a special image stabilized lens that can be used a kilometer away from the subject. I played a few winners of the photo essay contest from previous years for our club. Members remembered these entries from previous years and enjoyed the second view as much or more as the first time through! The "Play it Again!" best describes this impact factor—a great story well told.

There are more software choices this year than last and ease of use has been substantially improved in many of these choices. The use of N4C competition size images work well while music can come from iTunes (difficult or impossible to edit downloads), CD's, or in some cases sound files within the software. Royalty free music clips are included in iMovie 2011 (http://store.apple.com/us/product/ MC623Z/A/iLife‐11?mco=MTk5MjkxMjU ) and in the new offering from Photo Dex, ProShow Web (http://web.photodex.com/ ). If you also wish to add narration to your photo essay, you can use files with the built in voice recording features of many newer laptops, iPods or a digital recorder. Sound editing of multiple tracks is possible in ProShow Gold, iMovie 2006 and iMovie 2011. iMovie 2011 has automated sound adjustments of two tracks (with narration, music track is reduced in volume).

The last component is converting a slide to DVD format (not Blueray!). In addition to the links abovemore links are below:

ProShow Gold (http://www.photodex.com/products/proshow/gold/features/ ) Photo to Movie (http://www.lqgraphics.com/software/phototomovie.php ) Fotomagico (http://www.boinx.com/fotomagico/overview/ ) iPhoto (http://www.apple.com/ilife/iphoto/ )

There are some critical shortcomings with some software. Lightroom makes beautiful slide shows and DVDs—but compatibility issues make it difficult to add sound files. The newer programs have the Ken Burns effect built in to every slide that can be mildly to very irritating to some viewers. The latest issue [March 2011] of MAC WORLD has a way to remove the Ken Burns Effect on all slides (Page 87) in iMovie 2011! ProShow web has an additional charge of a \$30 annual fee to add the ca‐ pability to burn DVDs from this web‐based program.

Your photo essay is just waiting for you to get started! If you have problems as you begin working get in touch with the Sore Loser at **d.tomes@me.com** or by telephone at 515 986 3913 or 515 240 6633. I'll be glad to commiserate and when I don't know the answer will likely be able to refer you to an expert who can help you.

**The Sore Loser**

# **Photodex ProShow Discount on Software for Creating Slideshows**

Photodex has provided 20% N4C discount coupons for their products and upgrades. This includes ProShow Gold normally \$79.99 would be \$64 or Producer normally \$269.95 would be \$215.96 www.photodex.com . If you already own these and wish to upgrade, check the Photodex website under "Store" menu for upgrades and loyalty program. This software runs only with a Windows operating system.

Email Ken Johnson web@n4c.us with your N4C Member Number and he will reply with a Coupon.

Ken recommends downloading the fully functional software from the website and trying it. Look for an excel‐ lent eBook style manual under the support menu. When you purchase the key for the software, the demo banner will be removed from shows. The coupon code is needed before purchasing to receive the disocunt.

## Contest Changes……...

*March Creative - Slides and Prints*

**Duluth - Superior Camera Club Deb Carroll 7 Royalton Road Superior, Wisconsin 54880**

*March Creative - Digital Images*

**Duluth - Superior Camera Club Joseph Kubala 1306 Cumming Avenue Superior, Wisconsin 54880 fotoejo@aoL.com**

### *April Black & White Pictorial & Nature Prints*

Address Correction:

Change 119 West Elk, to 119 West Elm.

(Everything else is correct)

### *May Color Prints - Southwest Iowa Shutterbugs*

Address/Contact Correction:

Mail Prints To: Ken Feldhacker 3267 Nevada Ave. Orient, Iowa 50858

# *Is there interest?*

In preparation for the fall N4C Convention in Topeka, Scott Udey of Topeka Camera Club needs to know if there is any interest in a "*Return to the Darkroom Workshop*"? The idea is to give people a chance to return to the original darkroom by shooting, processing and printing one or two black and white photos. This could happen over the two main days of Friday and Saturday or the workshop could start late Thursday afternoon and finish Friday evening or Saturday morning before the main presenters. Depending on your previous black and white experience this workshop could take four to six hours to complete. All materials and equipment would be supplied at a minimal fee. If you would be interested in a "*Return to the Darkroom Workshop*" would you please email Scott expressing your interest and thoughts about timing of the workshop.

# Supply Info ‐ Springbrook

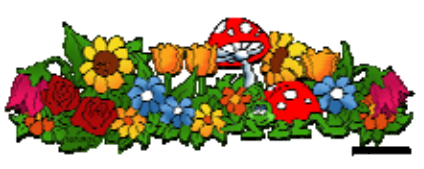

If there are items not available on the website that you need to order, contact Jayne Owen ASAP and they can be brought to Springbrook.

Also we need a new supply chair ‐ if you are interested, please contact Ed Siems.

### **Winners Get Help**

I would like to relate a personal story. My adult son competed in a triathlon last summer ‐ this is to swim, bike, and run in that order. He blew a tire on the bike leg with five miles yet to bike. He was prepared, carrying a new tube and 2 cylinders of compressed air. With the tube replaced, both air cylinders failed for him. Not willing to be defeated he picked up his bike and began to run the course with it. I must explain that help by spectators violates the rules; however competitors may help each other. Soon after, a biker from behind yelled, "Need Air?" My son, still running answered, "YES". The two of them inflated the tire. The girl who helped just said, "Now GO!" and would not let him stay to help put away her pump. Such kindness gave him the extra incentive needed and he was greeted at the finish line by his wife and three young daughters. Reflecting, he wrote about the experience under the title "No one helps a loser" and his belief that no one would have helped if he had hung his head and pulled off the course. My corollary is "Winners get help".

One of the great things about camera clubs and N4C is that many of us are anxious to help fellow mem‐ bers. Even though we are competitors, there is a lot of satisfaction in helping other members and seeing them improve. Realize that no matter how good you are, there is still someone who may recognize your shortcomings and be willing to help you improve. However, help won't come if you give up or decline it. Compliment other members when you like their work whether or not they receive an award. Be a mentor to someone. It will strengthen you and your club. And for N4C, actively participate and be a judging club as it will strengthen the membership of our camera club council.

Ken Johnson

 The N4C Bulletin is the official publication of the North Central Camera Club Council which serves camera clubs in Illinois, Iowa, Kansas, Minnesota, Missouri, Montana, Nebraska, North Dakota, South Dakota, Wisconsin and Wyoming.

 Published Monthly except for June and July. Annual subscription rate is \$10 for 10 issues.

N4C is affiliated with the Photographic Society of America.

#### *N4C Officers*

*President:* **Ed Siems:** et@mycns.net

*First V.P*: **Ken Johnson:** kandsjohnson@mchsi.com

*Second V.P*.:**Gerald Bonsack:** bonsack@centurytel.net

*Secretary:* **Pat Schwope** photopeople01@aol.com

*Treasurer:* **Lynda Richards** JRich10244@aol.com

#### *N4C Directors*

Jo Eland, Diane Darnielle, Darlene Kutzler, Linda Rutherford, Tom Castle, Kevin Smith

#### *N4C Bulletin Staff*

Editor/Publisher: Sharla Glick edit@n4c.us E-Publisher: Gene Schwope photopeople01@aol.com

### VOLUNTEERS NEEDED

N4C needs your help…… we still need someone willing to chair the B&W print contest and a new supply chair. Please indicate your interest to President Ed Siems: et@mycns.net

North Central Camera Club Council Sharla Glick, Publisher 27965 510 Ave Kelley, IA 50134

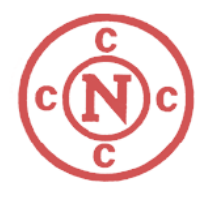